#### Specimen Type: PARTIAL NEPHRECTOMY

#### Procedure:

- 1. Weigh and measure overall dimensions of specimen, size of kidney tissue, and size of perinephric fat.
- 2. Inspect perinephric fat for tumor extension; inspect the renal parenchymal margin for tumor involvement; note the presence or absence of renal sinus fat.
  - a. Ink renal parenchymal margin in blue
  - b. Ink perinephric fat margin in black
- 3. Serially section the specimen perpendicular to the long axis and perpendicular to the renal capsule or renal parenchymal margin.
- 4. Describe tumor: location, demarcation, color, texture, hemorrhage/necrosis/cystic degeneration, extension into: renal sinus, vein, or perinephric fat, if applicable.
- 5. Photograph the representative slices containing the largest dimension of tumor and the closest renal parenchymal resection margin.
- 6. Look for additional lesions in the uninvolved kidney.
- For any solid or solid-cystic tumor > 2 cm  $\rightarrow$  collect tissue for cytogenetics
  - Place order for cytogenetics (Karyotype only)
  - o Place Karyotype label on RPMI container
  - Send sample to cytogenetics lab on next available courier
    - DO NOT PLACE SPECIMENS IN BACK FRIDGE OF LAB
- For tumors < 2 cm, cystic tumor without solid component, or urothelial cancers → do not need to collect tissue for cytogenetics
- FOR NORTHRIDGE CASES ONLY ACCESSION CYTOGENETICS AS ZKO CASE TYPE

## Gross Template:

#### MMODAL Command: "INSERT PARTIAL NEPHRECTOMY"

It consists of an [*intact, disrupted, previously incised\*\*\**], [*weight\*\*\**] gram, [*measure in three dimensions\*\*\**] cm, partial nephrectomy. [*mention if any orientation is provided\*\*\**]

Sectioning reveals a [measure in three dimensions<sup>\*\*\*</sup>] cm [describe lesion- circumscription, encapsulation, color, consistency<sup>\*\*\*</sup>]. The lesion is located [distance<sup>\*\*\*</sup>] cm from the parenchymal margin and [distance<sup>\*\*\*</sup>] cm from the [capsule/perinephric fat/Gerota's fascia<sup>\*\*\*</sup>]. The mass is [confined to the kidney/protruding into perinephric fat <sup>\*\*\*</sup>]. [Comment on presence or absence of hemorrhage and necrosis in the tumor<sup>\*\*\*</sup>].

The uninvolved renal parenchyma displays [*unremarkable or describe additional pathology*\*\*\*] cut surfaces. No additional lesions or masses are identified. A portion of tumor tissue is placed in RPMI and sent for cytogenetics studies [*delete if not collected*\*\*\*]. Gross photographs are taken. Representative sections are submitted.

#### INK KEY:

BlueParenchymal marginBlackCapsule/perinephric fat margin

[insert cassette summary\*\*\*]

#### Cassette Submission: 5-6 cassettes

- One section of kidney away from tumor if a good portion of uninvolved kidney is present - try to include cortex and medulla. This should be placed in cassette A1 (It will be a pink block, which includes 1 PAS stain).
- Tumor:
  - o From areas with different color or texture
    - To include areas with necrosis
    - To include relationship to normal renal parenchyma
    - 1-2 sections with closest renal parenchymal margin
    - 1 section with perinephric fat invasion, if present
    - 1 section with renal sinus fat invasion, if present
    - 1 section with closest perinephric fat margin, if present
  - If the tumor is 3 cm or smaller in size submit it entirely

# **ORDERING CYTOGENETICS**

At times Cytogenetic testing needs to be performed on existing cases. This job aid describes the scenario for placing add-on Karyotype orders on existing cases.

## Placing an order for Karyotype on an existing case

- 1. Open the Case in the Outstanding List Editor
  - **a.** Within the Outstanding List Editor, **scan case label** to bring up case, or enter the **Case ID** in search field in the Outstanding List Editor.

|   | Outstanding List - RR      | PATHOLOGY A                  | ND CLINICAL LABO | RATORY MED        | ICINE - A  | AP Residents | s - Active SSW | &SSU Cas |
|---|----------------------------|------------------------------|------------------|-------------------|------------|--------------|----------------|----------|
| l | 🍇 Views 👻 📄 Comm Log 🛛 🖡 I | Pi <u>n</u> 🖱 Hol <u>d</u> s |                  |                   |            |              |                |          |
|   | Search                     |                              |                  | Outstanding Scann | ed Recent  | Pinned       |                |          |
| Ľ | 6 All                      | Ο STAT                       | 0 Overdu         | a                 | 1 Resulted |              |                |          |

- 2. Verify that the correct case is open.
- 3. Click the Actions button in the top right corner of the activity.

| Beaker, Test2<br>MRN 4592966<br>F, 22 years, 8/19/2000 | SSW-23-00073<br>Prostate, Prostate | Case Type<br>SSW<br>Case Status<br>Accessioned | Responsible<br>Unassigned |
|--------------------------------------------------------|------------------------------------|------------------------------------------------|---------------------------|
|--------------------------------------------------------|------------------------------------|------------------------------------------------|---------------------------|

#### 4. Click Order Entry.

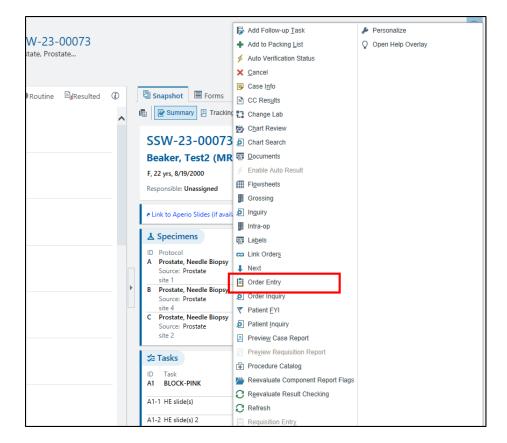

5. Based on the patients encounter (Inpatient or Outpatient) you will be presented with the following:

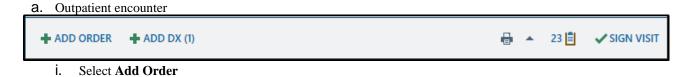

b. Inpatient encounter

| Brain Orders 👻                        |                      |
|---------------------------------------|----------------------|
| Manage Orders Order Sets              | Options 🕶            |
| R Providers 🖓 New Interactions        |                      |
| Place orders, order sets, or pathways | <b>∔</b> Ne <u>w</u> |
| Verbal with readback                  | ✓ ● <u>N</u> ext     |
|                                       |                      |
|                                       |                      |
|                                       |                      |
|                                       |                      |
|                                       |                      |
|                                       |                      |
|                                       |                      |
|                                       |                      |

6. Find the order you want to place as an add-on.

| E Order | and Order Set Search                                             |        |                 |                | _                |                  |
|---------|------------------------------------------------------------------|--------|-----------------|----------------|------------------|------------------|
| KARYO   | TYPE 👂                                                           |        |                 | <u>B</u> rowse | Preference List  | <u>D</u> atabase |
| ⊟ Ore   | der Sets, Panels, & Pathways (No results found)                  | s      | earch order set | s by user      |                  | P                |
| 🖻 Me    | edications (No results found)                                    |        |                 |                |                  |                  |
| 🖻 Pro   | ocedures 😤                                                       |        |                 |                |                  |                  |
|         | Name                                                             | Туре   | Pref List       | Px Code        |                  | Cost t           |
| 2       | Karyotype and FISH (Oncology, Heme)                              | Path,C | yt BKR IP LA    | LAB9020        | R                |                  |
| 2       | Karyotype Only                                                   | Path,C | yt BKR IP LA    | LAB9018        | R                |                  |
| R       | Karyotype and FISH (Constitutional, Postnatal)                   | Path,C | yt BKR IP LA    | LAB9053        | R                |                  |
| R       | FISH and Karyotype (to be ordered ONLY by Bone Marrow Lab staff) |        | BKR IP LA       | 0246440        | D                |                  |
|         |                                                                  |        |                 |                |                  |                  |
| · · · · |                                                                  |        |                 |                |                  |                  |
|         |                                                                  |        | Select An       | d Sta <u>v</u> | ✓ <u>A</u> ccept | × Cancel         |

Refer to table below for order-specific descriptions and codes.

#### Cytogenetic Orders (Karyotype)

| Order Name                                        | Order Code | Order Description                                                                                        |
|---------------------------------------------------|------------|----------------------------------------------------------------------------------------------------|
| Karyotype Only                                    | LAB9018R   | This is the main order to be used if Karyotype is only being requested.                                  |
| Karyotype and FISH<br>(Oncology, Heme)            | LAB9020R   | This order is to be used when both Karyotype and FISH is requested on Oncology or Hematologic cases.     |
| Karyotype and FISH<br>(Constitutional, Postnatal) | LAB9053R   | This order is to be used when both Karyotype and FISH is requested on Constitutional or Postnatal cases. |

- 7. Indicate the **Specimen Type** for the order.
- 8. Select the appropriate answers to all questions and add the relevant clinical information in the *Comments* field.

| Karyotype Only             |                                                                                                    |                                                       |                                   |                                                                             | ✓ <u>A</u> ccept                         | X Cancel               |
|----------------------------|----------------------------------------------------------------------------------------------------|-------------------------------------------------------|-----------------------------------|-----------------------------------------------------------------------------|------------------------------------------|------------------------|
| Reference Links:           | UCLA Test Directory Informat<br>Amniotic Fluid UCLA Test Directory Informat<br>Chorionic Villus Sampling UCLA Test Directory Informat<br>Tumor | High R<br>ion - UCLA <sup>®</sup><br>Percut<br>Sampli | est Directory Information - Tiss  | Marrow, Neoplasti<br>• <u>UCLA Test Directo</u><br><u>Products of Conce</u> | c Blood. Lymp<br>ry Information<br>ption | oh Nodes<br><u>1 -</u> |
| Priority:                  | Routine 🔎                                                                                                    | Routine STAT                                          |                                   |                                                                             |                                          |                        |
| Frequency:                 | Once                                                                                                    |                                                       |                                   |                                                                             |                                          |                        |
|                            | At<br>8/11/2023 🗟 Today Tor                                                                                                    | norrow 1850                                           | Ð                                 |                                                                             |                                          |                        |
| Process Instructions:      | Please indicate Anatomic Locati<br>If you would like to add-on a te<br>Transport to the Laboratory imm                                         | st to a specimen that i                               | already in the lab, please call C |                                                                             |                                          |                        |
| Specimen Type:             | Blood Bone Marrow Body F                                                                                                    | uid Tissue Urine                                      |                                   |                                                                             |                                          |                        |
| Provider #1 to CC on Lab   | Results                                                                                                    |                                                       |                                   |                                                                             |                                          |                        |
| Provider # 2 to CC on La   | Results                                                                                                    |                                                       |                                   |                                                                             |                                          | 9                      |
| Provider #3 to CC on Lat   | Results                                                                                                    |                                                       |                                   |                                                                             |                                          | Q.<br>Q.               |
| Comments:                  | Enter additional clinical information                                                                                                    | mation if needed.                                     |                                   |                                                                             |                                          |                        |
| Modifiers:                 | ç                                                                                                    |                                                       |                                   |                                                                             |                                          |                        |
|                            |                                                                                                    |                                                       |                                   |                                                                             |                                          |                        |
| ℅ Additional Order Details |                                                                                                    |                                                       |                                   |                                                                             |                                          |                        |

9. Click **Accept** when complete.

- 10. Once all the order details are filled out:
  - a. Outpatient: click **Sign Orders** at the bottom of the screen.

| PRINT AVS | 18 🛢 | PEND | ✓ <u>S</u> IGN ORDERS (1) | • |
|-----------|------|------|---------------------------|---|
|-----------|------|------|---------------------------|---|

b. Inpatient: click **Sign Orders** at the bottom of the screen.

| X Remove All | ∽ Sa <u>v</u> e Work | ✓ Sign Orders |
|--------------|----------------------|---------------|
|--------------|----------------------|---------------|

#### 11. Select the appropriate **Order Mode**

| Γ | Order mode 🎜                                                                        |   |
|---|-------------------------------------------------------------------------------------|---|
|   | Standard                                                                            | Q |
|   | Standard Verbal with readback Telephone with readback Per protocol: cosign required |   |

12. Verify the correct Authorizing Provider.

Do not select a UCLA pathologist as either the **Ordering** or **Authorizing Provider.** 

13. Click Accept.

\*Note:

If the add-on testing was requested by a different provider than the provider who placed the original Tissue Exam order via e- mail, telephone, or fax, you should change the name of the provider to reflect the name of the provider who is actually is requesting the add-on testing. In such case, the order mode should be changed to **Verbal with Readback**.

## **Specimen Collection and Label Printing**

1. Within the patients encounter, select the **Order Inquiry** tab.

| ) <del>    </del> Be | eaker,Ralp | h       | ×     |         |           |     |            |     |       |           |           |        |               | Ke I I         |               |   |
|----------------------|------------|---------|-------|---------|-----------|-----|------------|-----|-------|-----------|-----------|--------|---------------|----------------|---------------|---|
|                      | ←→         | Summary | Chart | Results | Work List | MAR | Flowsheets | I/O | Notes | Education | Care Plan | Orders | Immunizations | Patient Statio | Order Inquiry |   |
| $\mathbf{v}$         | Order      | Inquiry |       |         |           |     |            |     |       |           |           |        |               |                |               | - |

2. Select the **Karyotype** order that was placed on the patient and click **Collect Specimens**.

| Order In  | quiry             |          |    |                   |                          |          |                     |                   |        |                    |         |
|-----------|-------------------|----------|----|-------------------|--------------------------|----------|---------------------|-------------------|--------|--------------------|---------|
| C Refresh | * View <u>s</u> ▼ | 🟑 Releas | e∬ | Collect Specimens | I Case <u>B</u> uilder ▼ | X Cancel | CC Res <u>u</u> lts | co Lin <u>k</u> ( | Orders | 🛃 Lab Collect UCLA | 🛃 Clin  |
| Re        | esulting Age      | Q Pri S  | P  | Order             |                          |          | Specimen Ty         | vpe Exp           | ected  | Next Expected      | Order D |
| Pa        | athology and      | Cytology |    |                   |                          |          |                     |                   | •      |                    |         |
| V R       | ONALD REA         | R        |    | KARYOTYPE (AP)    |                          |          | Tissue              |                   |        |                    | 08/1    |
|           |                   |          |    |                   |                          |          |                     |                   |        |                    |         |
|           |                   |          |    |                   |                          |          |                     |                   |        |                    |         |
|           |                   |          |    |                   |                          |          |                     |                   |        |                    |         |

3. Select Print Labels within the Specimen Collection activity.

| Specimen Collection<br>Collection Sequence | Tissue Specimens                                                                                                    | ٢                                                                                                    |
|--------------------------------------------|----------------------------------------------------------------------------------------------------|----------------------------------------------------------------------------------------------------|
| Sterile Container                          |                                                                                                    |                                                                                                    |
| Karyotype Only                             | Sterile Container                                                                                                    | Lab: RR PATHOLOGY AND CLINICAL LABORATORY MEDICINE                                                                                                    |
|                                            | Marrow: 1ml-3ml collected in Green top (sodium heparin) tub<br>Cytogenetics transport media Percutaneous Umbilical Con | al Blood-High Resolution: 2ml-10ml collected in Green Top (sodium heparin) tube Bone<br>be Chorionic Villus Sampling (CVS) 40-50 mg budding villi collected in Sterile container with<br>f Blood Sampling: Inti-3ml whole blood collected in Green top (sodium heparin) tube;<br>tube containing cytogenetic transport media (provided by the Laboratory). Tissue, Skin<br>culture medium (available from Cytogenetics Laboratory).                                                                                                    |
|                                            | Transport to the Laboratory immediately. Maintain at room ter                                                          | nperature.                                                                                                    |
|                                            | UCLA Test Directory Information - Amniotic Fluid                                                                       |                                                                                                    |
|                                            | UCLA Test Directory Information - Blood, High Resolution                                                               |                                                                                                    |
|                                            | UCLA Test Directory Information - Bone Marrow, Neoplastic Blood.                                                       | Lymph Nodes                                                                                                    |
|                                            | UCLA Test Directory Information - Chorionic Villus Sampling                                                            |                                                                                                    |
|                                            | UCLA Test Directory Information - Percutaneous Umbilical Cord Blo                                                      | Jod Sampling                                                                                                    |
|                                            | UCLA Test Directory Information - Products of Conception                                                               |                                                                                                    |
|                                            | UCLA Test Directory Information - Solid Tumor                                                                          |                                                                                                    |
|                                            | UCLA Test Directory Information - Tissue, Skin Biopsy                                                                  |                                                                                                    |
|                                            | Karyotype Only Scheduled: 8/17/2023 0910<br>Comments: Enter additional clinical information if needed.                 | ා Collect Later                                                                                                    |
|                                            |                                                                                                    |                                                                                                    |
|                                            |                                                                                                    |                                                                                                    |
|                                            |                                                                                                    |                                                                                                    |
|                                            |                                                                                                    |                                                                                                    |
|                                            |                                                                                                    |                                                                                                    |
|                                            |                                                                                                    |                                                                                                    |
|                                            |                                                                                                    |                                                                                                    |
|                                            |                                                                                                    | i and a second second |

4. Using the barcode scanner, scan the printed label to document collection.

| A. Other, E  | nter source info   | rmation (9) Scan label or | r click to document collection | × |
|--------------|--------------------|---------------------------|--------------------------------|---|
| Time         | Date               | Collector                 | Department                     |   |
| Source       |                    |                           | Draw Type                      |   |
| Other, Enter | source information |                           | Collection Collection          |   |
| 🗊 Add Speci  | imen Description   |                           |                                |   |

Note: If barcode scanner is unavailable, click the *Scan label or click to document collection* hyperlink and document all the appropriate fields (if needed).

5. Once the collection required collection information has been filled in, select **Receive or Accept** and the window should automatically close.

| All collections documented! | F                 | መ              | ⊎                    | <b>∢</b>         |
|-----------------------------|-------------------|----------------|----------------------|------------------|
|                             | Procedure Catalog | Reprint Labels | Co <u>l</u> lect All | Recei <u>v</u> e |
|                             |                   |                |                      |                  |